## 성운대학교 교직원 연말정산 안내

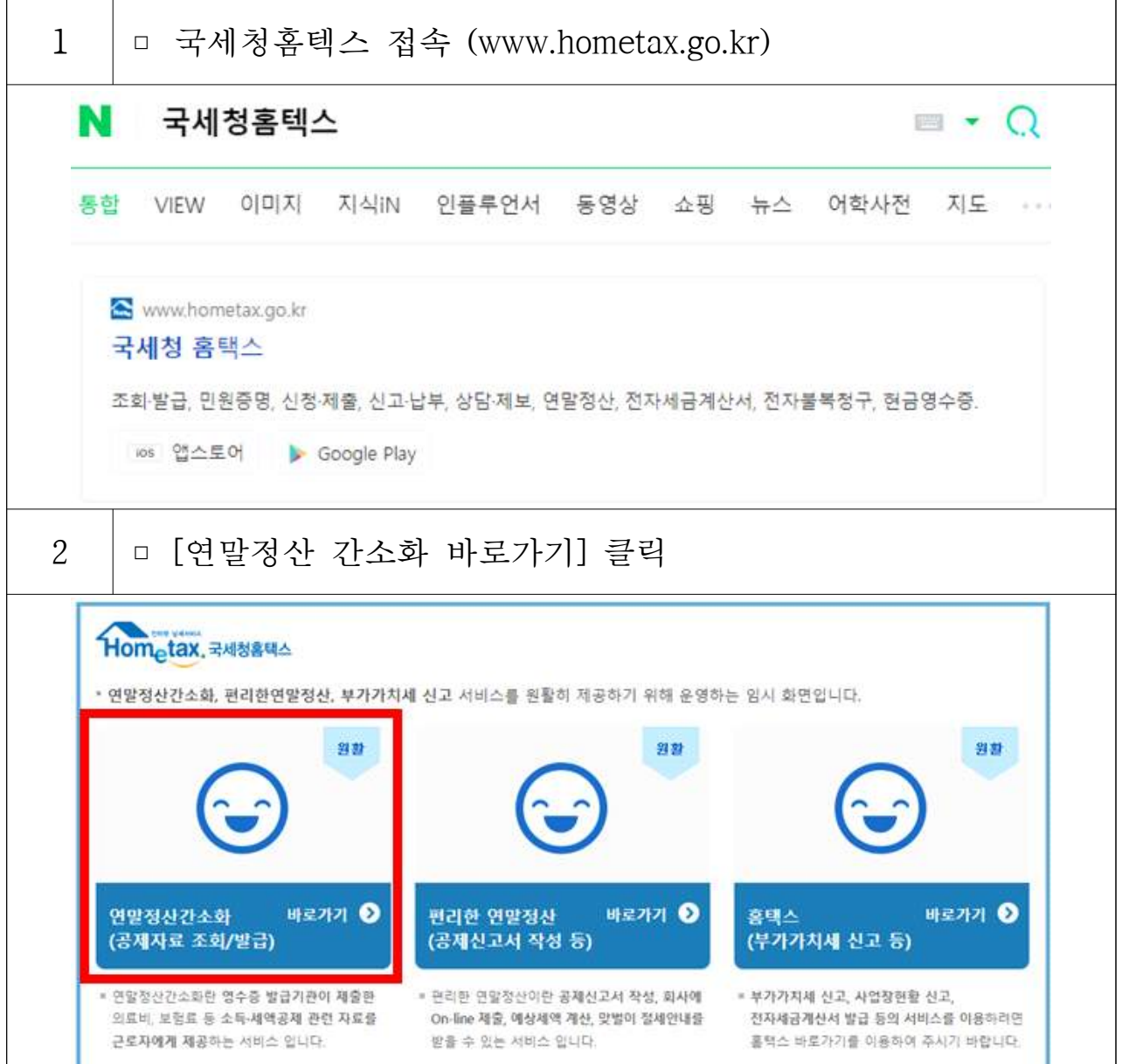

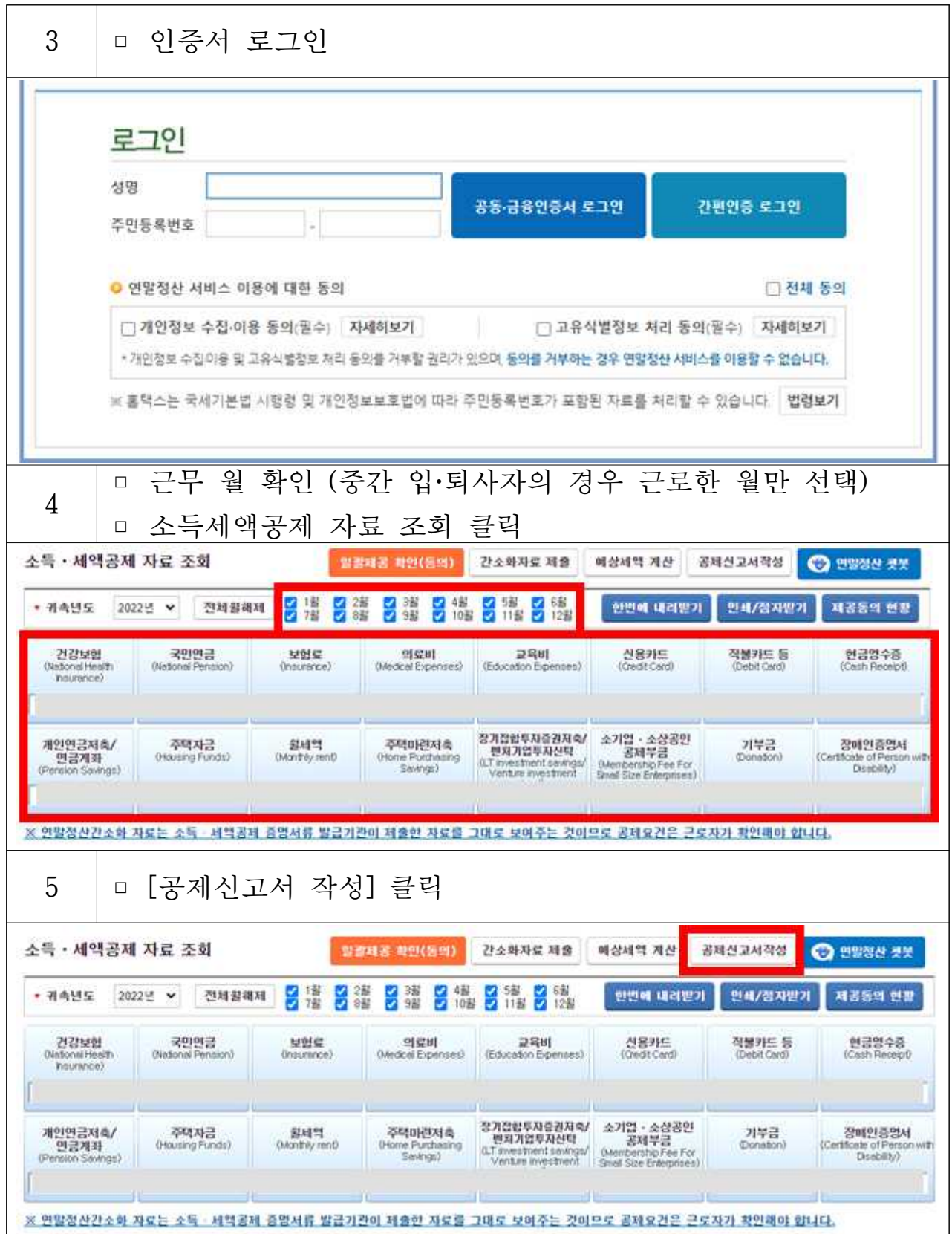

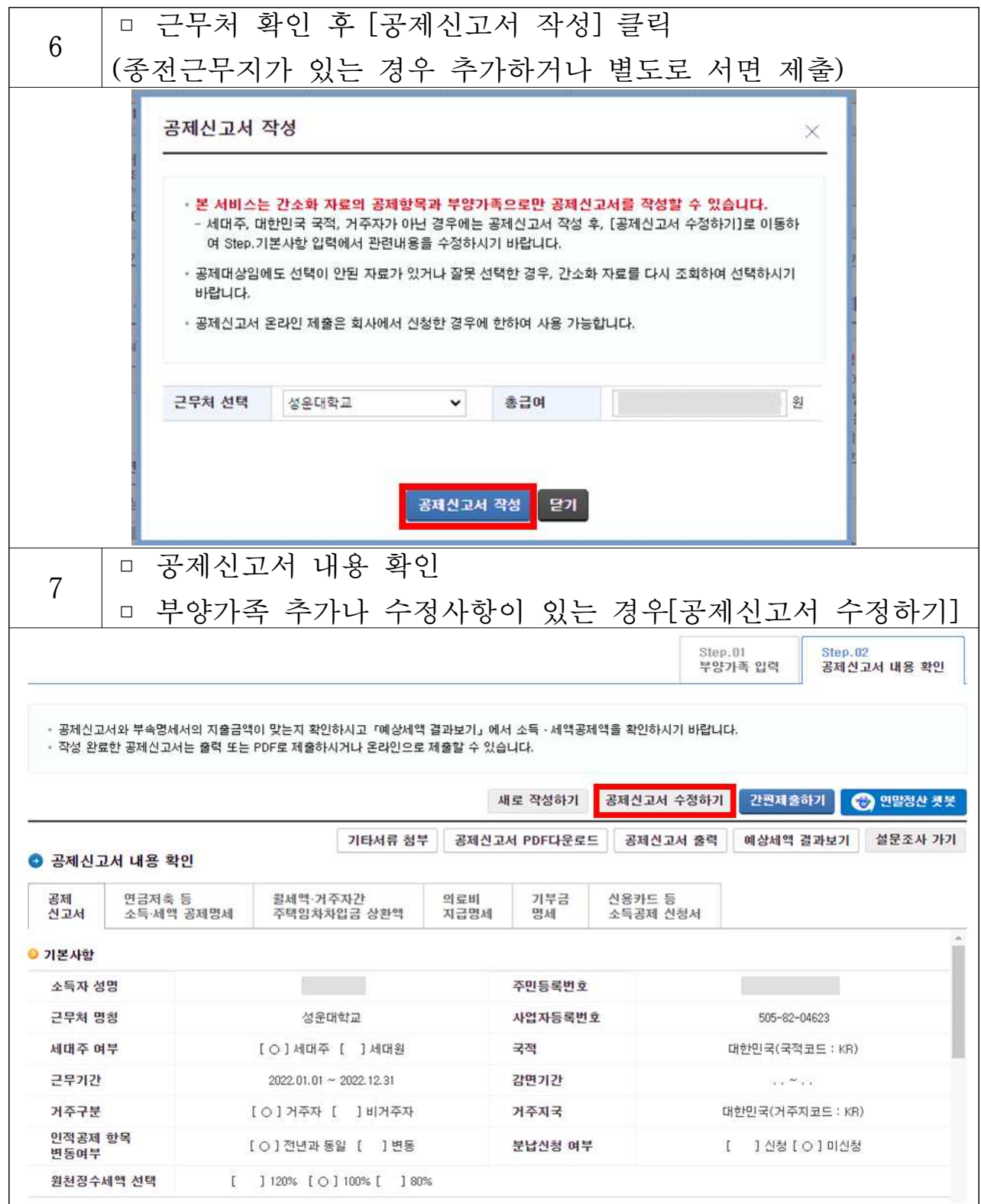

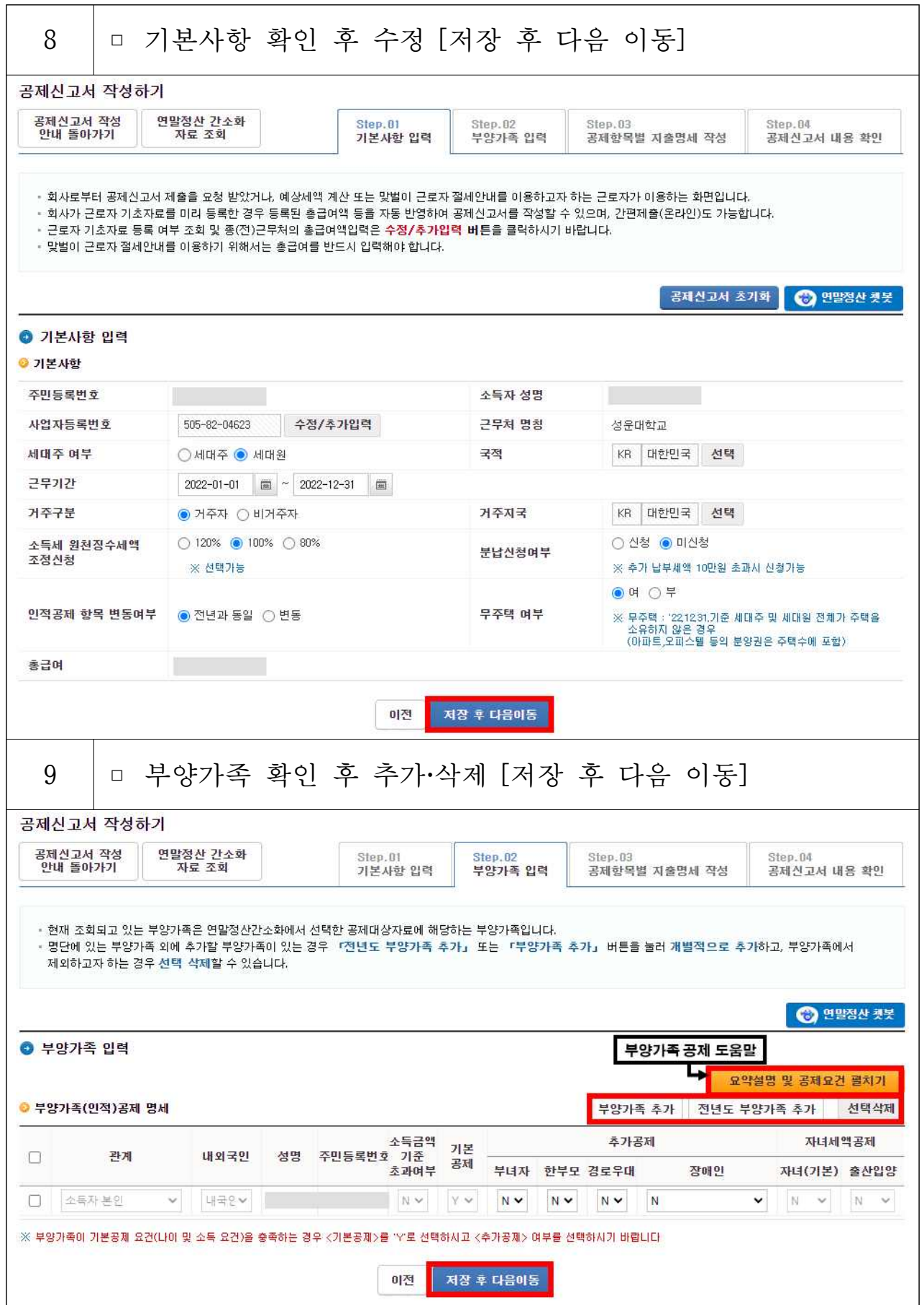

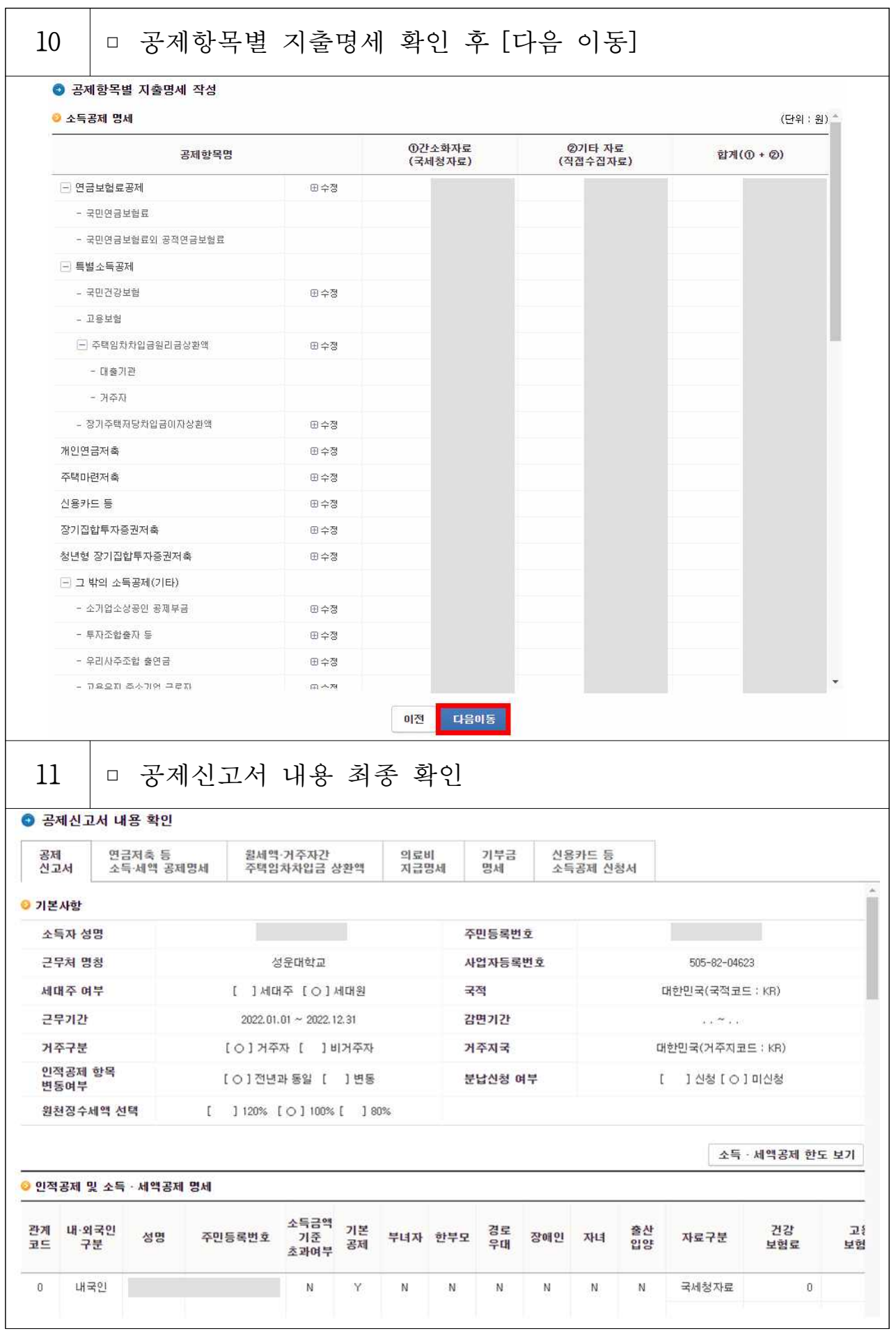

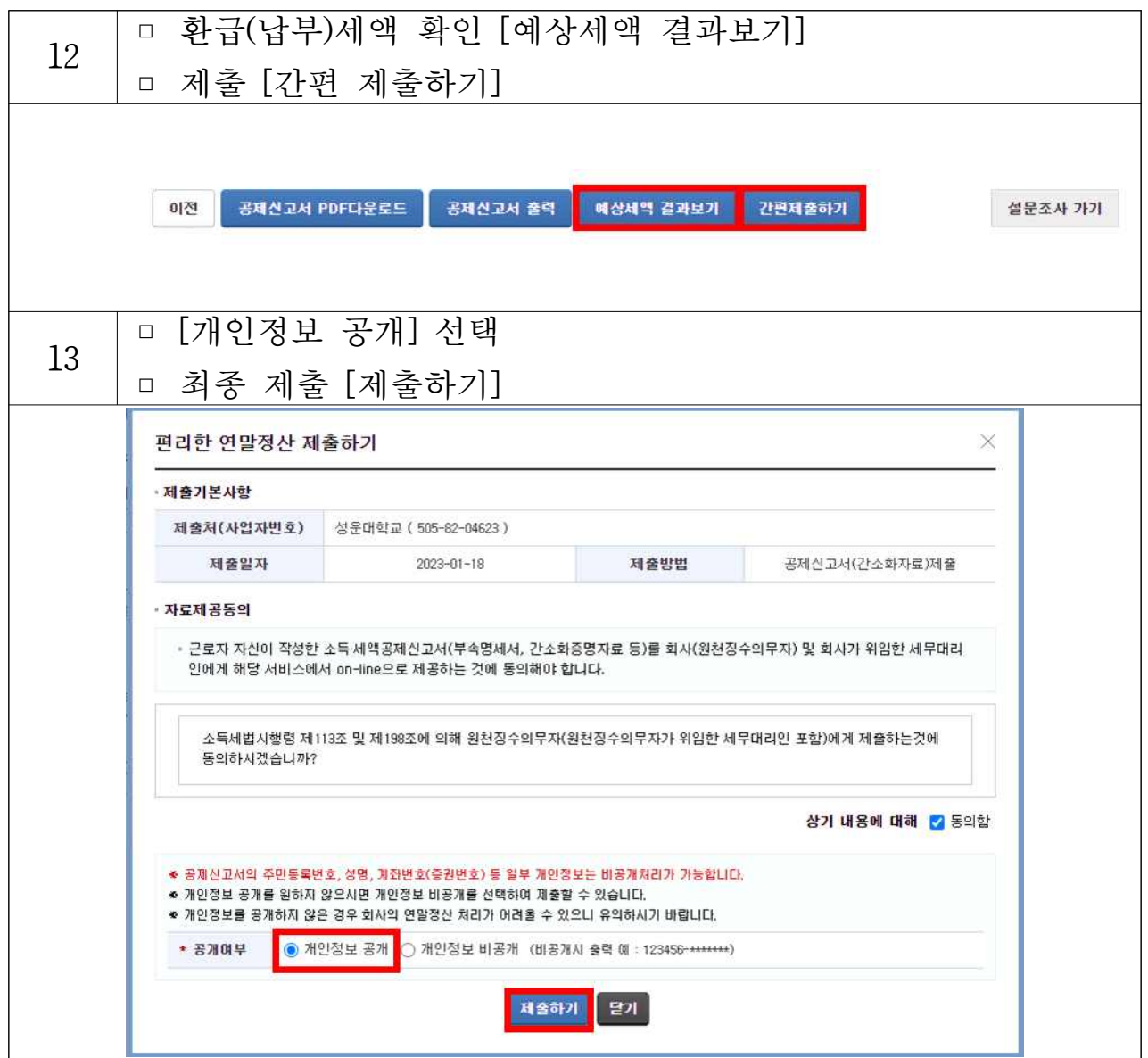